## https://www.100test.com/kao\_ti2020/251/2021\_2022\_\_E5\_B7\_A7\_ E7\_94\_A8word\_c97\_251751.htm Word

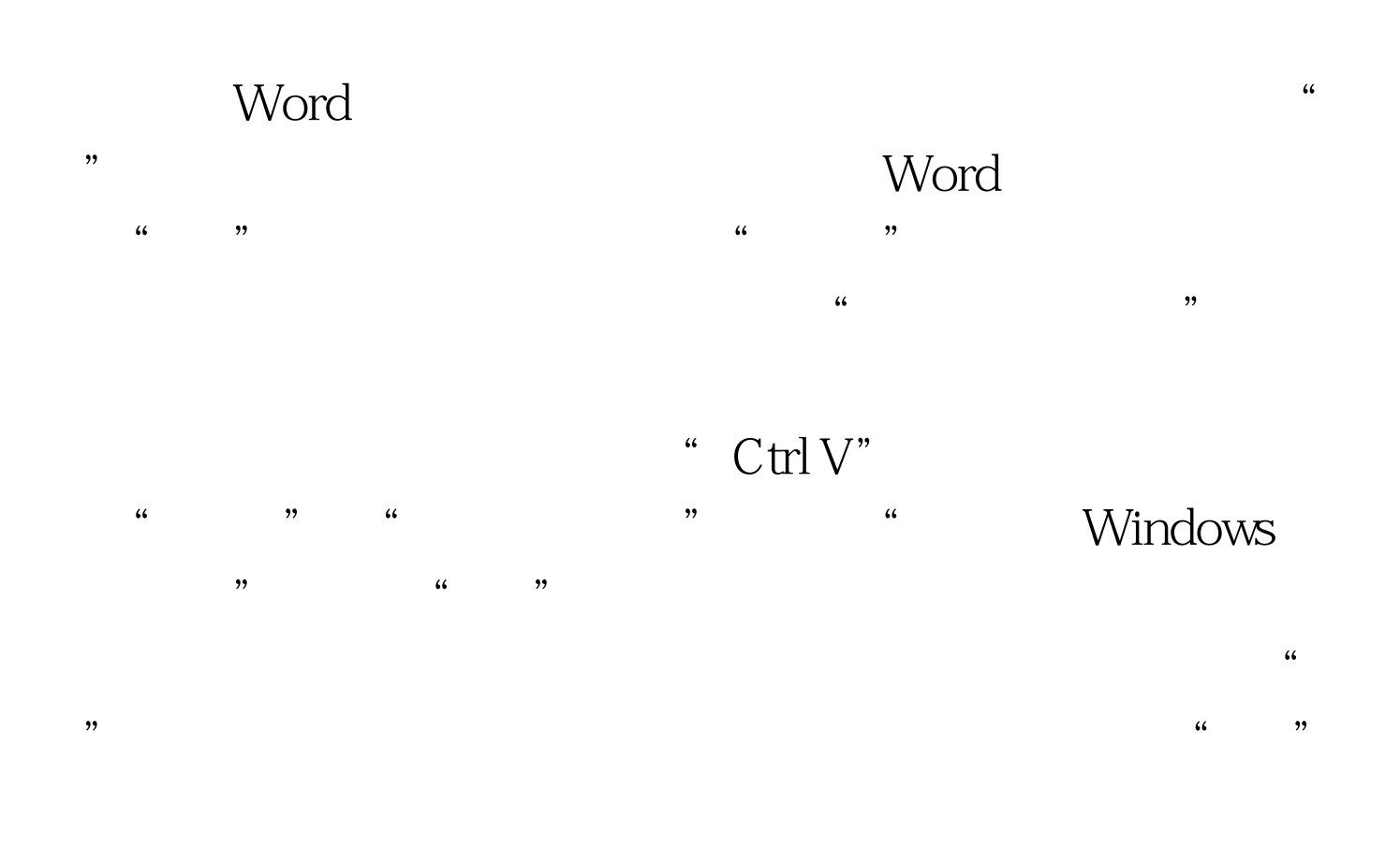

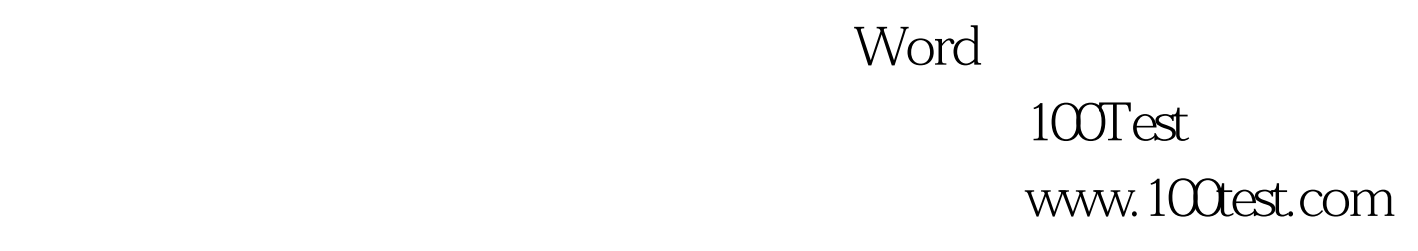